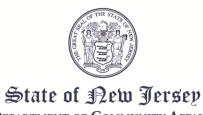

PHILIP D. MURPHY
Governor

TAHESHA L. WAY Lieutenant Governor DEPARTMENT OF COMMUNITY AFFAIRS 101 SOUTH BROAD STREET PO Box 803 Trenton, NJ 08625-0803

JACQUELYN A. SUÁREZ Acting Commissioner

## **AGENDA**

#### **LOCAL FINANCE BOARD**

**DATE:** Wednesday, December 13, 2023

LOCATION: The Local Finance Board Meeting will be an Electronic/ Conference Call Meeting conducted through Microsoft Teams. See the end of this Agenda for instructions on accessing the meeting.

**TIME: 9:00 AM** 

I. Roll Call

II. Certification of Public Notice

III. Local Finance Board

State - NJSA 40A:9-22.1 et seq. Local Government Ethics Law

IV. Applications:

10:30 AM Piscataway Township Fire District #3

Middlesex - NJSA 40A:5A-6

\$750,000 Proposed Project Financing

10:40 AM Hudson County Improvement Authority

**County Guaranteed Revenue Bonds (115 Columbus Drive Project)** 

Hudson - NJSA 40:37A-54(I)

\$13,500,000 Proposed Project Financing

NJSA 40A:5A-6

\$13,500,000 Proposed County Guaranty

10:50 AM Old Business

Paterson City Parking Authority (Ward Street Garage Project)

Passaic - NJSA 40A:5A-6

\$60,000,000 Proposed Project Financing

11:00 AM Richard Phoenix v. Borough of North Plainfield

Somerset - NJSA 52:27BB-15

Appeal of Director's Decision (Municipal Clerk)

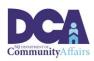

### Page 2 of 3

11:10 AM Division of Local Government Services
State - NJSA 40A:4-5.1
Proposed Extension of Budget Calendar Year 2024

Nicholas Bennett Executive Secretary Local Finance Board

# Instructions for accessing the meeting via Microsoft Teams

There are three ways to access the meeting:

- 1. By **clicking on the link** in the meeting agenda from a computer/laptop that has a camera, microphone, and speaker capabilities. Clicking on the link will open the meeting in an Internet browser but will not require you to download the "Teams" app. (The link will not work with Internet Explorer or Edge.)
- 2. By **downloading the "Microsoft Teams" app** on your computer, tablet, or phone and clicking on the meeting link below.
- 3. By **calling in** using the telephone number **and entering the access code** provided in the link below. If you call in, the meeting will be a regular telephone conference. Should you choose this option you will <u>not</u> be able to be sworn-in to provide testimony to the Board.
- 4. The Board will be using video capabilities in the meeting for participants who need to be sworn in. Video capability is required for this meeting if you anticipate offering testimony on an application. Microsoft Teams has the capability to hold meetings with video and audio. Please use option 1 or 2 from the above list to access and testify during the meeting via Microsoft Teams.

## Page 3 of 3

Microsoft Teams meeting
Join on your computer or mobile app
Click here to join the meeting
Or call in (audio only)
+1 856-338-7074,,545274789# United States, Camden
Phone Conference ID: 545 274 789#
Find a local number | Reset PIN
Learn More | Meeting options

Scheduled times are approximate, please arrive 15 minutes prior to the listed time. Representatives of the News Media with a desire for further information regarding this Agenda, please follow DCA policy by contacting the Department of Community Affairs Public Information Officer at (609) 292-6055